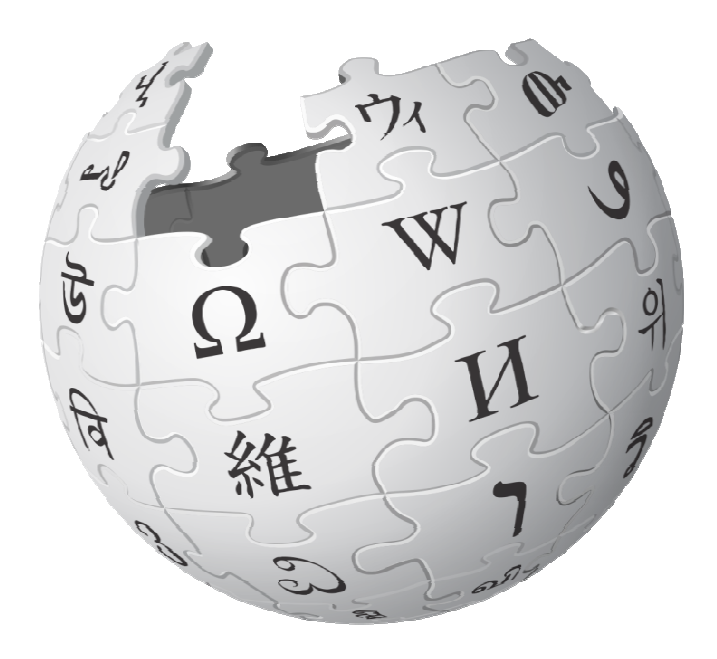

# Основите на уредувањето

## **Клучни прашања**

- 1. Како се создава корисничка сметка?
- 2. Како се врши обработка на текст?
- 3. Како се создаваат наслови и поднаслови во статија ?
- 4. Како се создаваат внатрешни и надворешни врски?
- 5. Како се додаваат наводи?

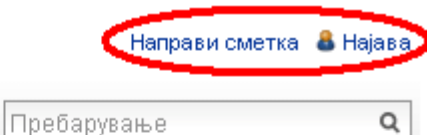

#### Страница Разговор

Следете ја Википедија на македонски јазик на f Facebook и на E Twitter!

#### Стара скопска чаршија

Од Википедија, слободната енциклопедија

Координати: 42"0002.72" СПШ 21"26"13.03" ИГД42.000756, 21.436955

Читај Уреди Историја

Стара скопска чаршија (турски: Üsküp Türk Çarşısı, во превод "Стара турска чаршија"; албански: *Çarshia e Vjetër e Shkupit*) — трговски и културно-историски дел во Скопје и една од најголемите знаменитости на градот. Се наоѓа на просторот од Камениот мост до Бит-пазар и од Калето до реката Серава.<sup>[1]</sup> Според административната поделба на градот, просторот на чаршијата се наоѓа на подрачјето на општините Чаир и Центар.

Првите документирани податоци за постоење на трговски центар на местото на денешната чаршија датираат од XII век.<sup>[2]</sup> Во време на отоманското владеење со Скопје, местото забрзано прераснало во најголем трговски дел од градот, во кој се наоѓале околу 30 џамии, бројни сараи и анови, како и други турски споменици. Чаршијата претрпела големи штети со земјотресите од 1555 и 1963 година, пожарот во 1689 година, како и двете светски војни, по што неколку пати била обновувана. Но, и покрај претрпените штети, чаршијата претставува единствен споменик на културата во Македонија, во кој се препознава наследството од повеќе култури и цивилизации кои учествувале во нејзиното создавање. [3]

Во чаршијата преовладува отоманската архитектура, иако се забележителни и остатоци од византиската, а во последно време се забележува и примената на модернистичката архитектүра. Голем број од градбите кои некогаш служеле како преноќувалишта за трговските патници или како амами за намесниците и управителите во градот се пренаменети и служат како простор за одржување на културно-уметнички настани. На просторот на чаршијата и во нејзината околина се останати и неколку џамии, турбиња, две цркви и саат-кула, а во втората

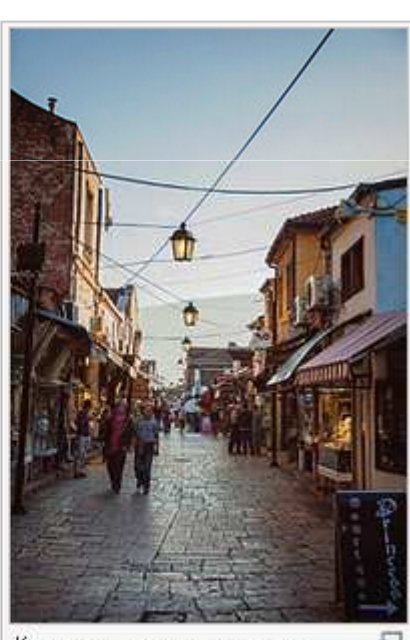

ъJ Карактеристична улица низ чаршијата.

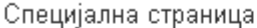

Пребарување

#### Најава / регистрација

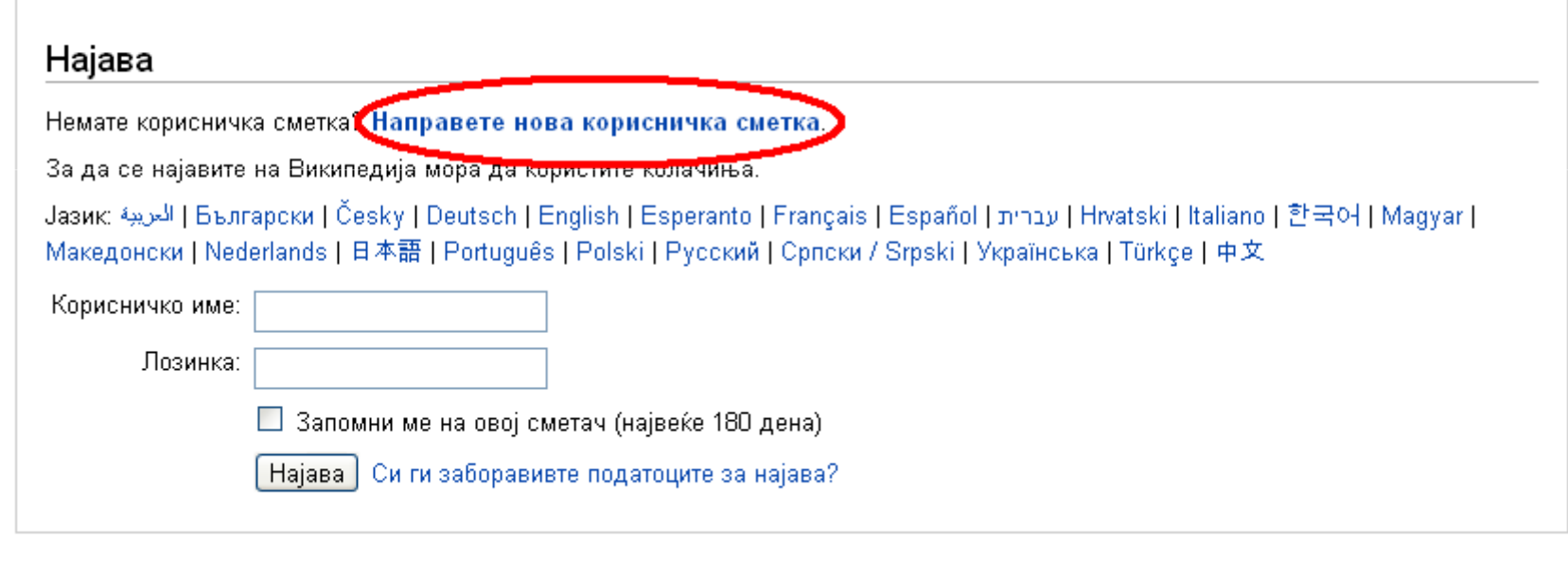

 $\mathsf Q$ 

#### **Создавање на наслов**

=== Поднаслов ===

**Што внесувате Што добивате**

== Наслов == **[уреди**]Наслов

[уреди]**Поднаслов**

==== Поднаслов на поднасловот ====

[уреди]**Поднаслов на поднасловот**

## **Врски**

#### **Внатрешни врски:**

- [[Википедија]] = <u>Википедија</u>
- [[Око|окото]] = <u>окото</u> или [[Око]]то = <u>Окото</u>
- ''[[Мојата борба]]'' <sup>=</sup> *Мојата борба*
- [[13 јули]] [[2001]] = <u>13 јули 2001</u>
- [[Мов]] = <u>Мов</u>

#### **Надворешни врски:**

- [http://www.bbc.com/ BBC] = [BBC]
- се додаваат на крајот од статијата.

#### **Додавање на наводи**

- наводите претставуваат основа со која се потврдува веродостојноста на содржината на Википедија;
- $\bullet \;\;$ постои разлика меѓу поимите "наводи", "користена литература", "литература" и "надворешни врски";
- додавањето на наводи се врши со додавање на записот<ref>НАВОД<ref/>, веднаш по завршувањето на фактот;
- по текстот од статијата е потребно да се додаде записот {{наводи}} со поднаслов "Наводи" (== Наводи ==) за да може наводите да бидат прикажани.